## Schritt-für-Schritt-Anleitung eBook pro

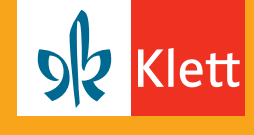

So bestellen Sie als Erziehungsberechtigte das eBook pro für Ihre Kinder.

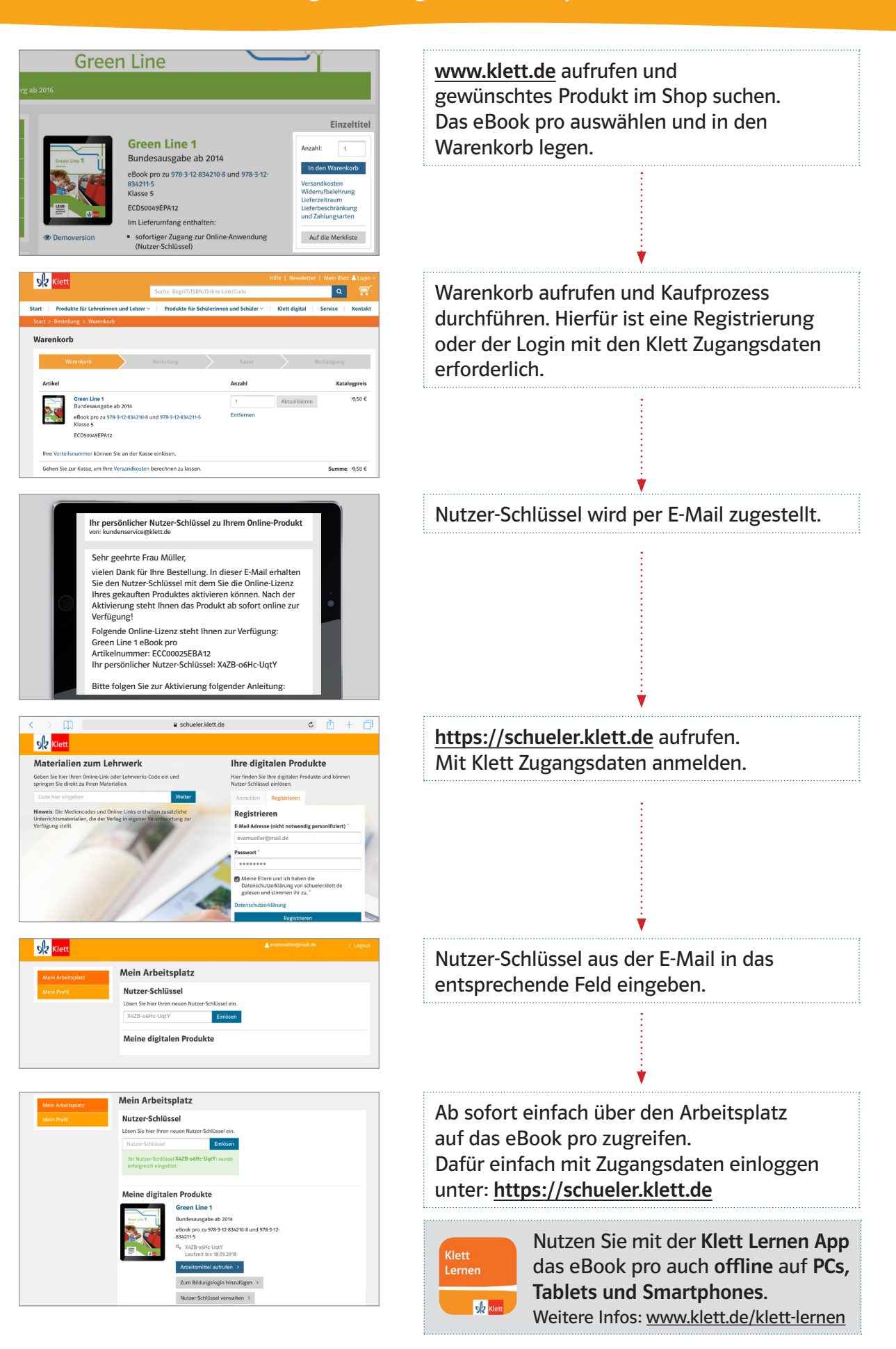